# Solution brief HP Print for Chrome extension

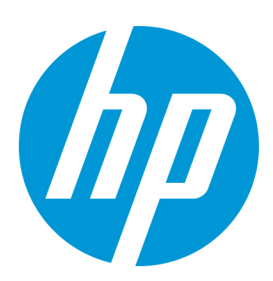

The smart way to print from your Chromebook

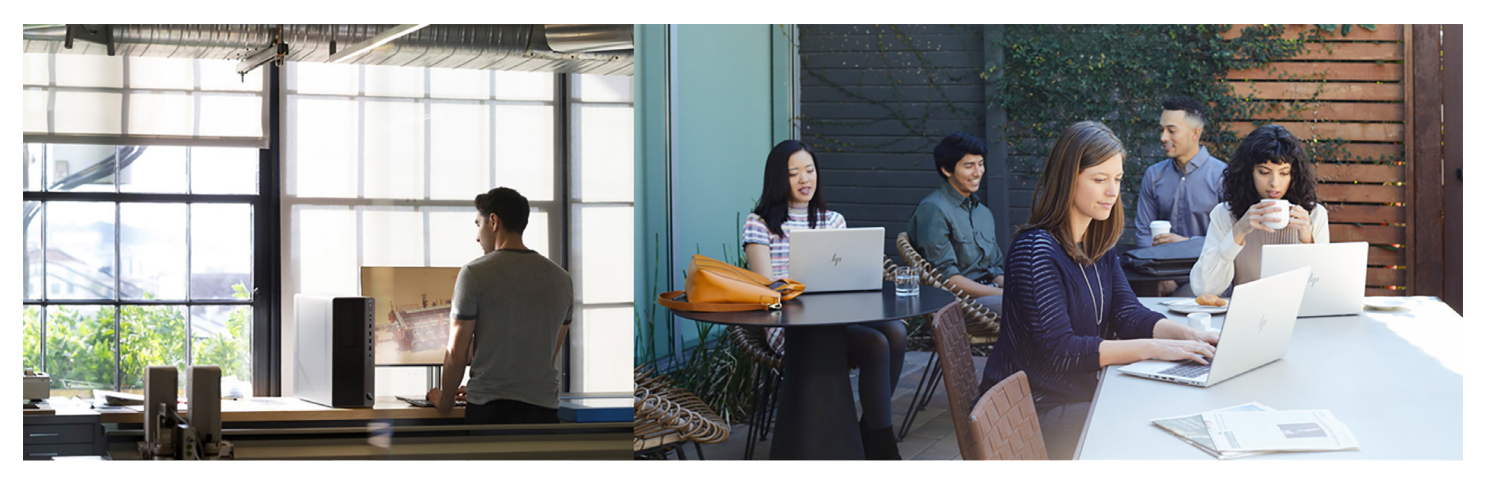

### What if you could…

- Enable on-premises network printing from any Chromebook™/Chrome OS™ device to HP printers?
- Allow users to submit print jobs to Print Anywhere<sup>[1](#page-1-0)</sup> or HP Roam for Business?<sup>[2](#page-1-1)</sup>
- Push lists of printers to specific user groups instead of adding one at a time?
- Manage printing policies for user groups using easy on/off switches?

### With the HP Print for Chrome extension-you can.

### The challenge

Printing costs in your company are rising. Many print jobs that could easily be fulfilled with black-only two-sided prints are being printed one-sided and in full color. Enforcing blackand-white or duplex printing isn't possible with your current admin tools for Chrome OS.

Several of your user groups do need to print one-sided, color documents. You need to enforce economy print settings on some user groups while allowing discretionary printing for other user groups.

Your company needs to support cloud-based printing services to help workers stay productive wherever they are, protect document confidentiality, and reduce print waste and costs. Your users need a more secure, flexible, and easy to set up printing solution.

### The solution

The new release of the HP Print for Chrome extension expands the Google Admin console, [3](#page-1-2) allowing you to manage and configure printing policies with features like you've used in Windows® and Mac operating systems.

Use the new graphical tool in the extension to easily toggle user groups' permissions between full-color and black-and-white printing, and between single-sided and double-sided paper use.

Your IT managers can also add printers by IP address, limit printer discovery by user group, manually add printers, and set individual printer policies that override global policies.

Give users the option to send print jobs to their cloud print queue (Print Anywhere or HP Roam for Business). Print management with the HP Print for Chrome extension is easier than ever.

### Key benefits

For admin:

- Easy fleet deployment of printing for managed environments like classrooms and enterprise organizations
- Simple generation of configuration file to control usage of printing by user group
- Graphical admin tool to make switching printing policies on or off easy
- Settings for individual printers or all printers that can be managed at the same time

For end user:

• Enhanced privacy/security by sending print jobs via on-premises network or to Print Anywhere or HP Roam for Business documents sent to Print Anywhere or HP Roam for Business are securely printed after the user authenticates and chooses to print them from their mobile device

Solution brief | HP Print for Chrome extension

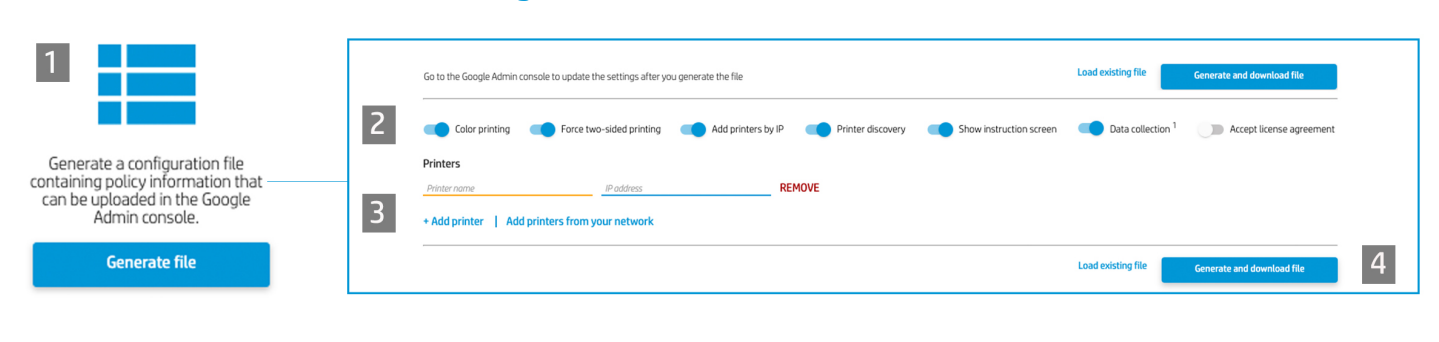

1 From the extension, click the "For admins" button, then click "Generate file"

### Create configuration files with HP Print for Chrome

2 Enable or disable policies 3 Add printers 4 Save the file, then upload and apply to the user or group of users through the Google Admin console

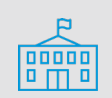

#### Educational environment

Use the extension to:

- Allow color printing for teachers while limiting students to black-and-white
- Enforce duplex printing for students but not teachers
- Show students a limited number of printers, while allowing teachers to select from a broader list of printers throughout campus
- Set individual printer policies

#### Corporate environment

Use the extension to:

- Add printers by IP address
- Enforce color printing and duplex printing policies by user group or by individual printer
- Experience Windows-like printing management features for Chromebook/Chrome OS devices
- Use direct-IP connections for simpler troubleshooting

### New graphical tool and broader admin controls

Using the HP Print for Chrome extension gives administrators a simple tool to manage printing policies for user groups and individual printers. Controlling printer usage can lower costs for ink or toner and paper.

When effective printing policies are set, end users are automatically directed to print on the appropriate printer, using the right setting for their usage type. Many frustrating printing mistakes can be avoided, saving time and helping to reduce printing expenses.

### Enable cloud printing

The HP Print for Chrome extension gives users the option to send print jobs to either Print Anywhere (remotely print to your own printer) or HP Roam to Business (release at any HP Roam-enabled office printer).

## Why HP Print for Chrome?

Easily connect and print to HP printers on your Chromebook, Chrome device, or any Chrome browser on Chrome OS. Printing is done via on-premises network and optionally via Print Anywhere or HP Roam for Business.

This HP-exclusive extension offers Windowslike printing controls for all your Chrome OS devices with HP printers. By using the new extension features inside the Google Admin console, organizations can save administration time and decrease printing costs.

### Get the HP Print for Chrome extension

Individual home/SMB users can download and install the extension from the Chrome Web store. For users on managed accounts, an IT admin can push the extension to all users in their organization via the force-extension install feature found in the Google admin console.

# Learn more at<br>[HP Roam for Business](http://hp.com/go/roam)

[HP JetAdvantage Solutions](https://www8.hp.com/us/en/solutions/business-solutions/printingsolutions/overview.html) 

<span id="page-1-0"></span><sup>1</sup> Requires HP account and be an HP+ member.

<span id="page-1-1"></span><sup>2</sup> HP Roam for Business is a subscription-based service.

<span id="page-1-2"></span><sup>3</sup> Requires setting to disable "Native Chrome OS printing" through the Google Admin console setting.

#### Sign up for updates

[hp.com/go/getupdated](http://www.hp.com/go/getupdated)

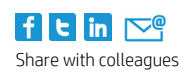

© Copyright 2018, 2020 HP Development Company, L.P. The information contained herein is subject to change without notice. The only warranties for HP products and services are set forth in the express warranty statements accompanying such products and services. Nothing herein should be construed as constituting an additional warranty. HP shall not be liable for technical or editorial errors or omissions contained herein.

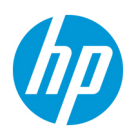

Chromebook and Chrome OS are trademarks of Google, Inc. Windows is a U.S. registered trademark of the Microsoft group of companies.

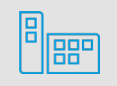